## library.utsouthwestern.edu

Many researchers are interested in finding out how many times their articles have been cited. There are two different recommendations for resources that track citations: Scopus, and Google Scholar. Each of these resources has advantages and disadvantages, and no single resource will find every citation.

## **Scopus**

Elsevier's multidisciplinary database indexes more than 17,000 journal titles and 3.7 million conference papers. Citation information is available from 1996 to the present. Use a free personal account to set up a citation alert for each article or for your author profile.

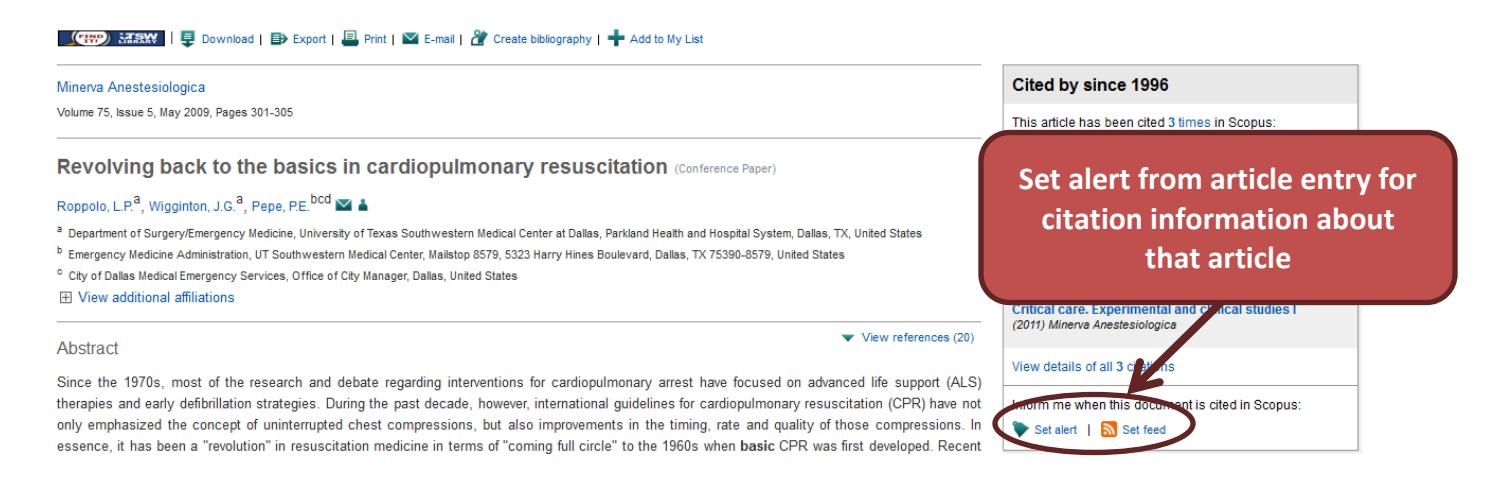

**E**, Print |  $\vee$  E-mail | **Is** Request author detail corrections |  $\rightarrow$  Add to ORCID

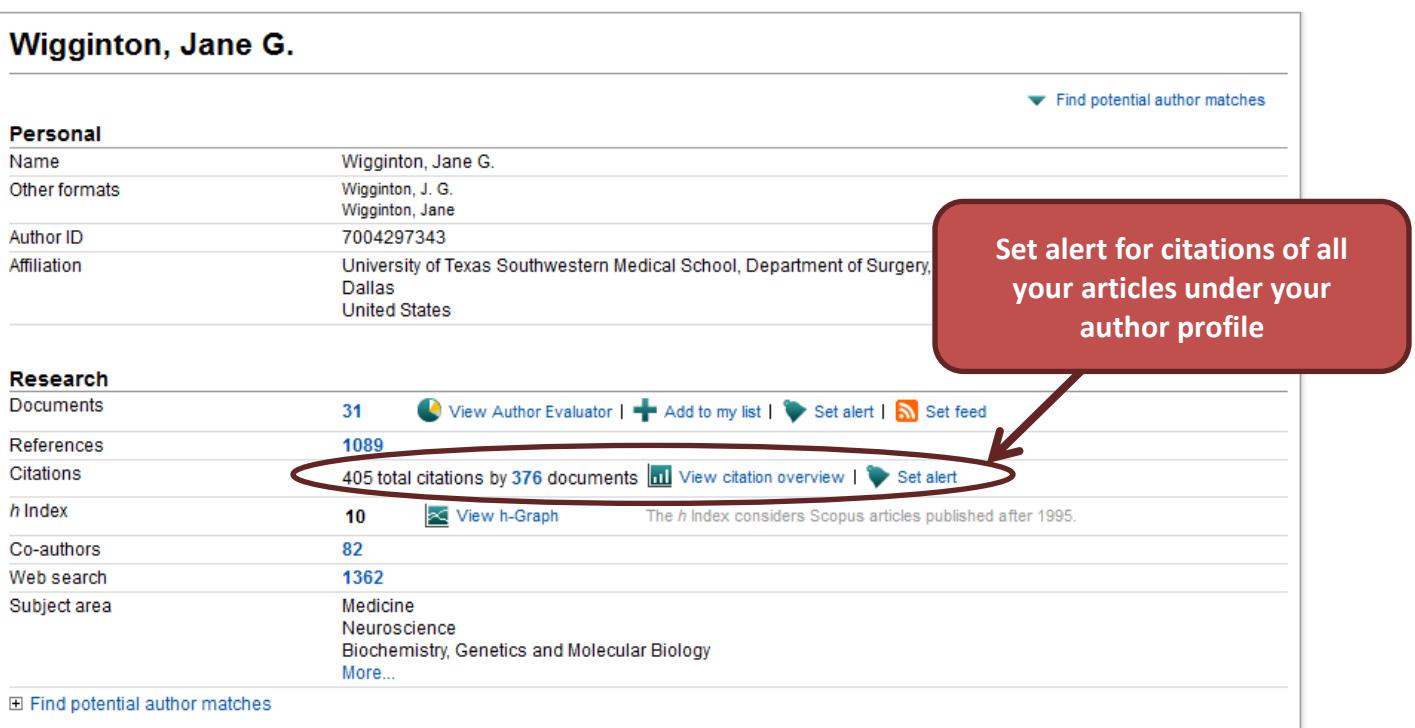

## **Google Scholar**

A citation count for each article is available in the results list on Google Scholar. This number is not as accurate as the information found in Web of Science or Scopus because it frequently includes duplicate or misidentified citations. Each citing article in the list must be verified by hand. However, Google Scholar will find the most recent citations of a work and will occasionally find misspelled or otherwise inaccurate but still legitimate citations. An email alert for citations can be created with a free Google account.

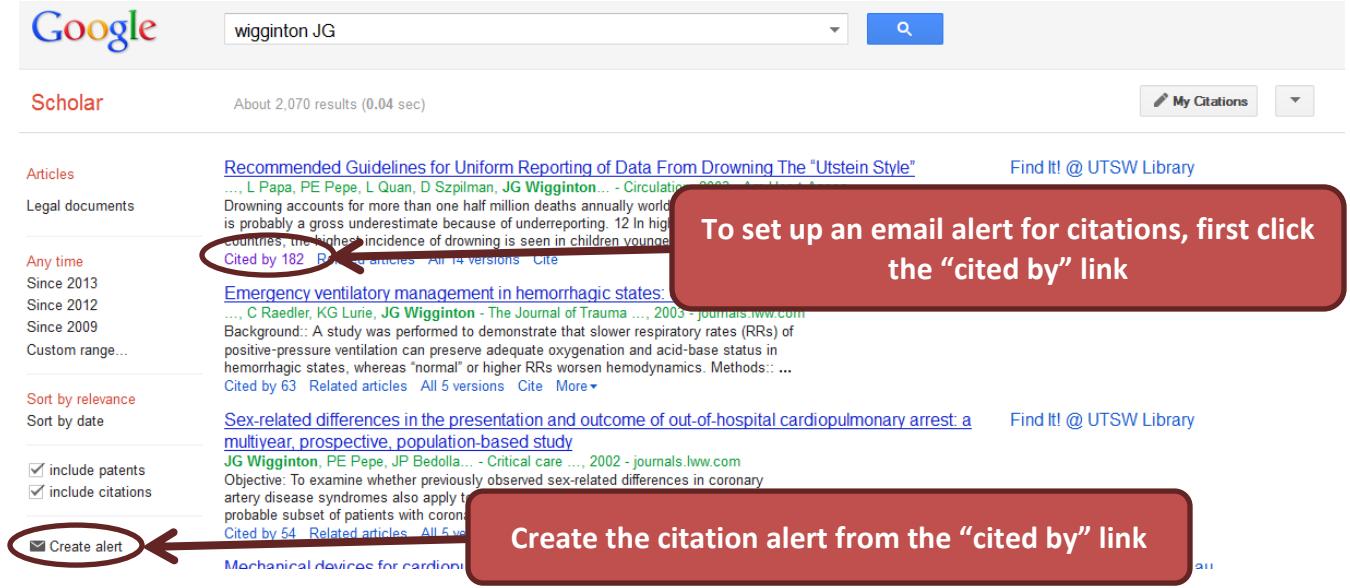